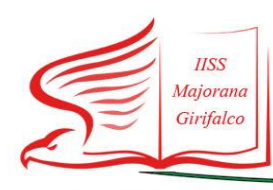

"E. Majorana" Via XXV Aprile - 88024 Girifalco (CZ)

tel-Fax 0968/749233 C.C.P. 18351882  $\vec{\xi}^{\star}$ 

czis00200t@pec.istruzione.it czis00200t@istruzione.it www.iismajoranagirifalco.gov.it C.M. CZIS00200T C.F. 98001020795

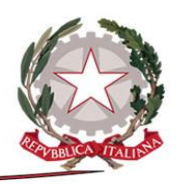

## **CURRICOLO DI INDIRIZZO PER COMPETENZE - I° BIENNIO – A.S. 2022/2023** *INDIRIZZO SCOLASTICO I.T.M.M.S.E.-S.M. - CORSO SERALE DISCIPLINA TECNOLOGIE INFORMATICHE*

## *TRAGUARDI DI COMPETENZA*

- *Riconoscere le principali forme di gestione e controllo dell'informazione e della comunicazione e operare con esse, con particolare riferimento all'ambito tecnico-scientifico*
- *Saper utilizzare le normali funzioni del sistema operativo Windows 10 e conoscere la terminologia annessa*
- *Usare correttamente un programma di elaborazione testi per creare lettere e documenti.*
- *Comprendere il concetto di foglio elettronico e utilizzarlo per produrre risultati accurati.*

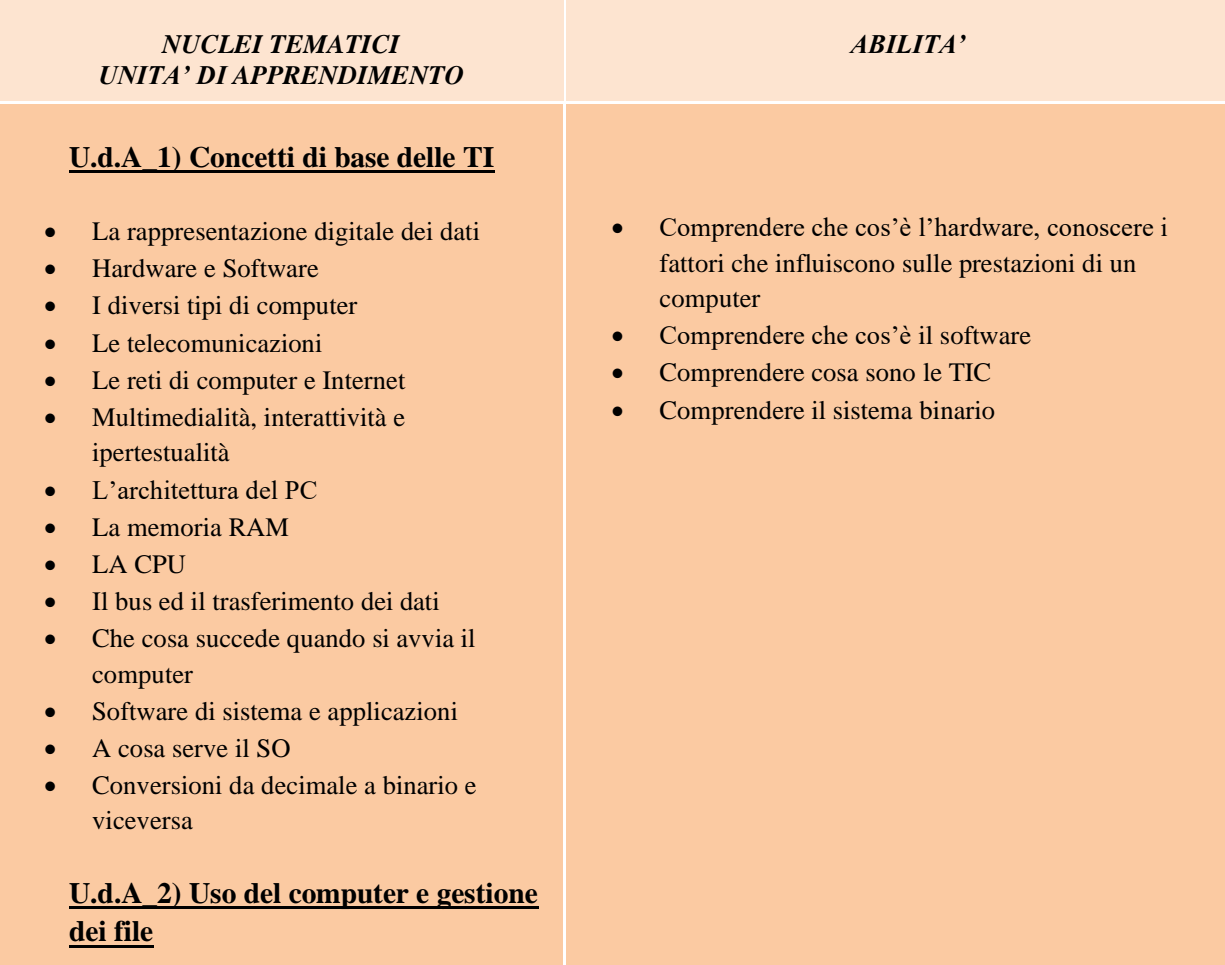

- Il desktop o scrivania
- Creare e rinominare cartelle e file
- Aprire, salvare e chiudere un file
- Lavorare con le finestre
- L'organizzazione delle cartelle
- Spostare, copiare, eliminare
- Cercare file e cartelle
- File di dati e file di programma
- Stampare un file
- L'uso simultaneo di più applicazioni
- Le Guide in linea
- Utilizzare le funzioni principali del Sistema Operativo
- Operare efficacemente nell'ambiente di desktop
- Conoscere i concetti principali della gestione dei file

**I° Quadrimestre – 1 anno**

## **U.d.A\_3) Elaborazione di testi e Utilizzo del Foglio elettronico**

- A che serve il Word processor
- Creare e salvare un documento
- Modificare un documento salvato
- Le impostazioni generali
- Inserire e selezionare il testo
- Copiare, spostare e cancellare
- Trovare e sostituire parole e frasi
- Le formattazioni più comuni
- Visualizzazioni e opzioni di Word
- Formattazioni avanzate
- Rivedere e rifinire un documento
- Stampare i documenti
- Creare tabelle
- Lavorare con le immagini
- Che cos'è un foglio elettronico
- Primi passi con Excel
- Gestire una cartella di lavoro
- Operare su celle, righe e colonne
- Formattare i testi
- Operare con i numeri
- Trovare e ordinare i dati
- Calcolare
- Velocizzare l'immissione dei dati
- Utilizzare le funzioni fornite da Excel
- Operazioni avanzate con le formule
- Creare grafici
- Modificare i grafici
- Preparare il foglio per la stampa
- Stampare un file
- Le funzioni basate sul SE
- Lavorare con i documenti di testo e salvarli in vari formati
- Creare e modificare documenti di piccole dimensioni
- Applicare formattazioni diverse
- Inserire tabelle, immagini e oggetti grafici
- Lavorare con i fogli elettronici e salvarli in diversi formati
- Inserire dati nelle celle e applicare modalità appropriate
- Modificare righe e colonne in un foglio elettronico
- Creare formule matematiche e logiche utilizzando le funzioni standard
- Formattare numeri e contesto testuale in un foglio di calcolo
- Scegliere creare e formattare grafici per trasmettere informazioni